# ArcGIS® for Server on Amazon Web Services

A Ready-to-Go GIS Server in the Cloud

- Configurable—Choose from a range of Amazon Web Services instance types on which to run ArcGIS® for Server. Save your configurations as custom Amazon Machine Images (AMIs).
- Scalable—Support high-volume, interactive web mapping applications by adding Amazon Web Services (AWS) features, including Auto Scaling and Elastic Load Balancing.
- Reliable—Back up your GIS data and apps in the cloud using Amazon Elastic Block Store (EBS) volumes that persist independently from the life of the instance.
- Powerful—Easily accommodate massive geoprocessing and caching tasks with access to Amazon's virtually unlimited computing infrastructure.
- Secure-Ensure business continuity by placing instances and storing data within multiple geographic regions as well as across multiple availability zones within each region.
- Flexible—Amazon Web Services is more than a production environment. It is also an ideal solution for developers to build and test web applications and services before deployment.

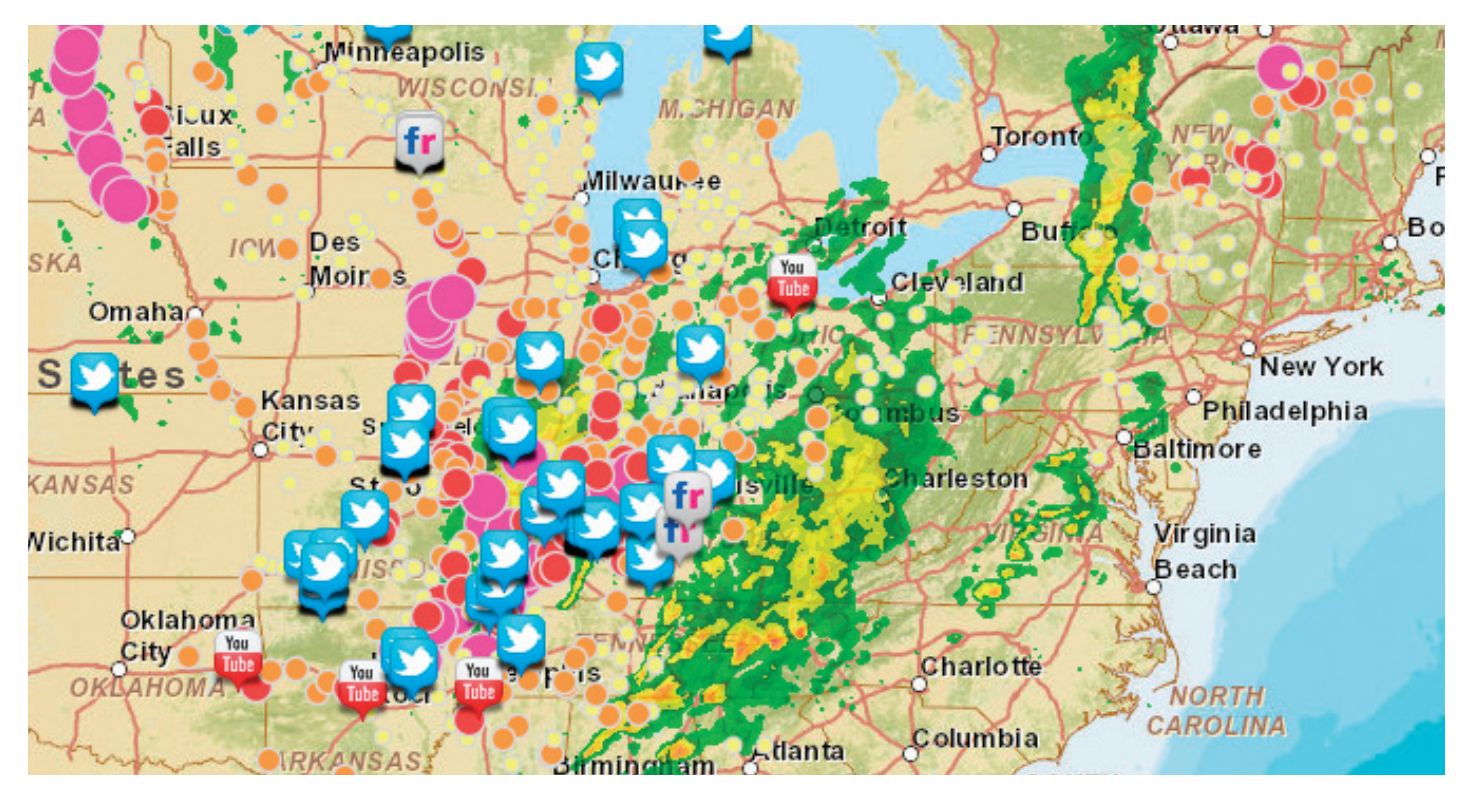

Severe Weather Social Media Map

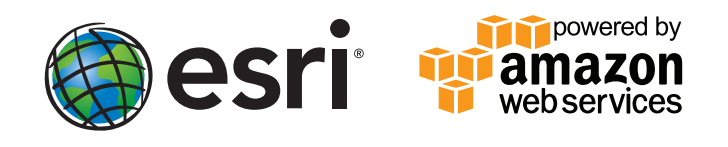

### ArcGIS for Server on AWS is a preconfigured virtual appliance that allows you to deploy your ArcGIS for Server licenses in the Amazon cloud.

#### Once you are licensed to use ArcGIS for Server

- Create an Amazon Web Services account at aws.amazon.com
- Provide your AWS account number to Esri Customer Service at service.esri.com
- Then use our tools to easily configure your ArcGIS for Server site on AWS right from your desktop

#### ArcGIS for Server on AWS also includes

- ArcGIS for Desktop (for administrative purposes)
- • A preconfigured enterprise geodatabase (SQL Server or PostgreSQL)
- SQL Server Express
- 100 GB storage for GIS data + 100 GB for the geodatabase

#### Do you need an AWS account?

Yes. Before you can start using ArcGIS for Server on AWS, you must have an AWS account (aws.amazon.com).

#### How does ArcGIS software licensing work?

Whether ArcGIS for Server is deployed in the cloud or on premises, you can use a perpetual license or choose a 1-, 3-, or 12-month renewable term licensing option. Your local Esri representative can help you with these choices; you can also call 1-800-447-9778.

#### What about Amazon Web Services fees?

The AWS account owner is responsible for the costs attributed to the AWS account. Amazon will bill you separately. For more information about AWS costs, visit the AWS Economics Center.

#### More ArcGIS for Server in the cloud

Esri offers several ways to deploy ArcGIS for Server and GIS services in the cloud. All you have to do is decide whether to manage your cloud account yourself or have us manage it for you.

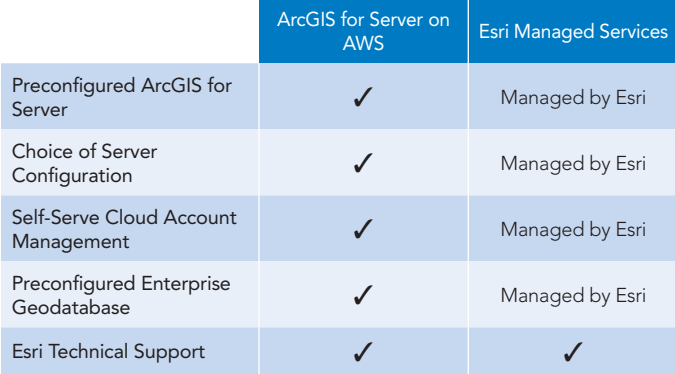

- ArcGIS for Server on AWS: Your preconfigured ArcGIS software, hosted by Amazon, is managed by you. There is no software to install and no on-premises hardware to maintain.
- **Esri Managed Services:** Take advantage of Esri's vast experience with hosting and managing custom data and applications in an environment that is scalable, secure, and cost-effective.

For more information, call Esri at 1-800-447-9778.

Send e-mail inquiries to info@esri.com.

Outside the United States, contact your local Esri distributor at esri.com/distributors.

## Your starting point is esri.com/ArcGISonAWS

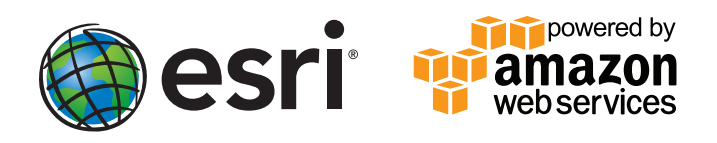

Copyright © 2012 Esri. All rights reserved. Esri, the Esri globe logo, ArcGIS, @esri.com, and esri.com are trademarks, service marks, or<br>registered marks of Esri in the United States, the European Community, or certain oth